## **Design patterns**

## Designmönster/Design patterns

- Vad är det?
	- Beprövade lösningar till återkommande programmeringsproblem
	- Plattformsoberoende
	- Beskrivs ofta med hjälp av UML
- Baseras på en bok – Design Patterns, Gamma/Helm/Johnson/Vlissides (Gang of Four)
- Kan/bör återanvändas
- Ca 25 st i orginalboken
- 304 • Ger även en terminologi med vilken man kan uttrycka designidéer på ett enklare sätt

## Varför använda Design patterns?

- *"Designing object-oriented software is hard and designing reusable object-oriented software is even harder."* - Erich Gamma
- Beprövade lösningar sparar tid
- "Man ska inte uppfinna hjulet igen"
- Gör det möjligt för oss att dra nytta av andra personers erfarenheter på ett snabbt sätt

305

## Design patterns

- Om jag t.ex. gör ett program som löser problem X och sedan ska göra ett helt annat system där samma problem X uppstår hur gör jag då för att återanvända lösningen?
- Design patterns är just en hjälpmedel för detta.
- Tillåter samtidigt oss att modifiera lösningarna så att de passar ett speciellt problem.

 $306$ 

# Design patterns

- Ett design pattern:
	- Visar på hur man ska lösa ett problem rent allmänt (dvs inte i ett visst programspråk)
	- Diskuterar olika för och nackdelar lösningen har. – Hänvisningar till andra typer av lösningar på
	- samma problem
	- Ger exempel på hur man kan göra och även på "riktiga" användningar av lösningen.

Klassifikation av design patterns

- Creational Patterns
- Handlar om hur objekt skapas
- **Structural Patterns**
- Handlar om hur klasser och objekt är strukturerade • Behavioral Patterns
- Handlar om hur klasser och objekt interagerar

## 308

## Creational Patterns

- Abstract factory
- Skapar objekt med okänd klass • Builder
	- Skiljer skapandet från representationen
- Factory method – Sparar instantierandet till subklasser
- Prototype
	- Skapar nya objekt från en prototyp
- Singleton
	- Försäkran om enbart ett objekt av viss klass

309

311

## Structural Patterns

- Adapter Konverterar klassens gränssnitt
- Bridge Skiljer abstraktion från impl
- Composite Aggregat som träd
- Decorator Lägger till egenskaper
- Facade Ger enhetligt gränssnitt
- Flyweight Hanterar många småobjekt
- Proxy Surrogat för objekt (accesskontroll)

310

312

## Behavioral Patterns:1

- Chain of responsibility Överlämnar objekt
- Command Kommando som objekt
- Interpreter Språk ger grammatik&tolk
- Iterator Accessar element sekventiellt
- Mediator Kapslar in objektsamarbete
- Memento Sparar objektets tillstånd

## Behavioral Patterns:2

- Observer Sprider ett objekts ändring till andra
- State Tillståndsmaskin som byter klass
- Strategy Kapslar in algoritmer
- Template method Låter subklassen göra delar av algoritmen
- Visitor Representerar en operation som ska utföras på en objektstruktur

# Designprinciper

- "Programmera mot ett interface, inte en implementation"
- Handlar om beroenden mellan klasser
- Lätt att lägga till beroenden, svårt att ta bort
- Avgränsa det som ändras
- Det ska vara lätt att byta ut/lägga till delar som kan ändras
- Sträva mot "lösa" beroenden mellan klasser – Oftast ska klasser veta så lite som möjligt om varandra
	- Synlighetsmodifierare

#### 313

## Observer/Observable Pattern

## • **Basic Ideas:**

- 1. The Observer pattern is used to keep consistency between related objects while minimizing their coupling and maximizing reusability (or independence) of the objects.
- 2. Creates a one-to-many relationship between a subject and its observers. All observers are notified when there is a change to the subject. The observers then query the subject to synchronize themselves.

## Observer/Observable

### • **When to use this pattern:**

- 1.When a change to one object requires the change of a variable number of other objects (not necessarily known at compile-time).
- 2.When an object should be able to talk to another object, but you don't want them essentially dependent on each other.

315

317

## Observer/Observable

## • **Benefits:**

- 1.Can add new subjects and new observers all independently of all other subjects and observers.
- 2.Minimal dependence between subject and
- observer 3.Subject doesn't need to know how many observers it has. It simply broadcasts a change in state.

316

Observer/Observable

#### • **Pitfalls:**

- 1. Because observers don't know about each other, a simple update to an observer might cause a long chain of other updates.
- 2. Each observer decides whether it needs to update something when it receives the notification from the subject that something has changed. Therefore, complicated observers have to do a lot of work to figure out what changed when they receive a notification.

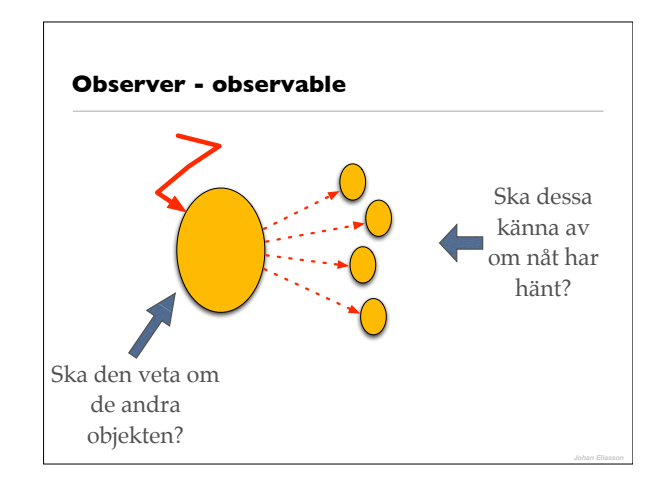

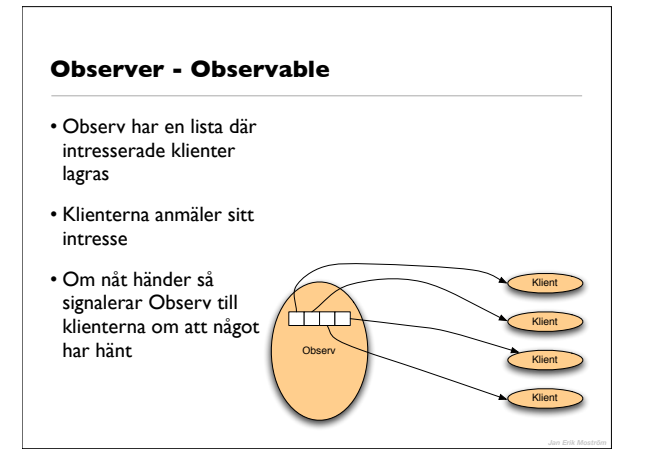

## **Java**

- Basklass Observable
- Interface Observer

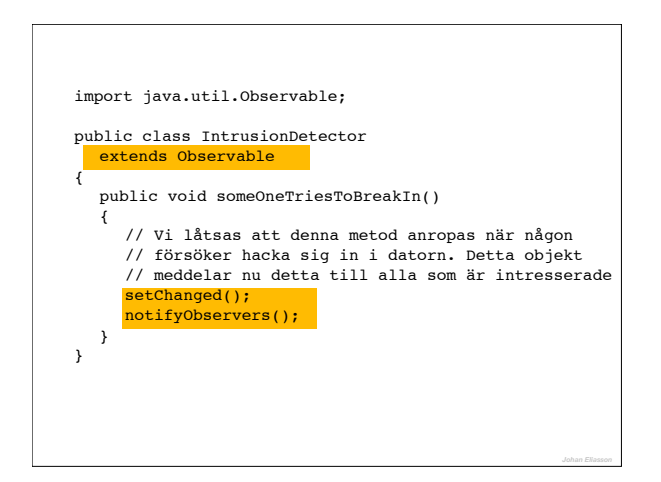

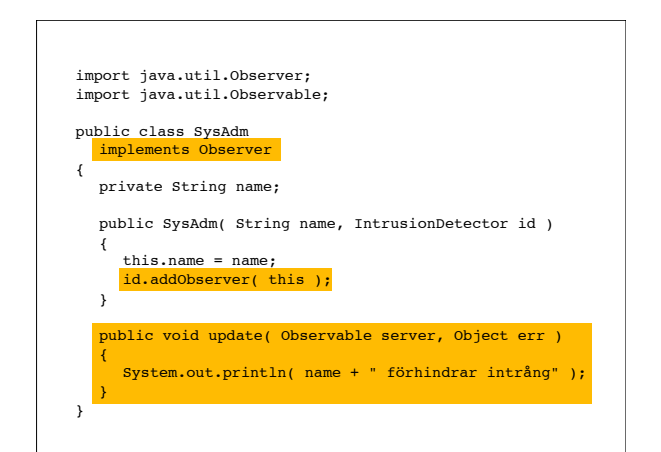

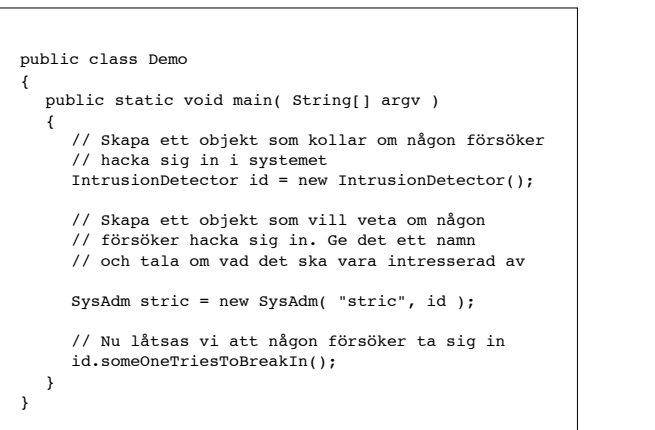

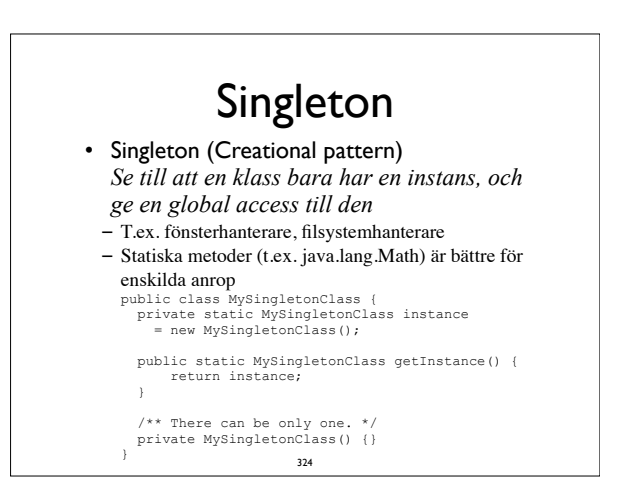

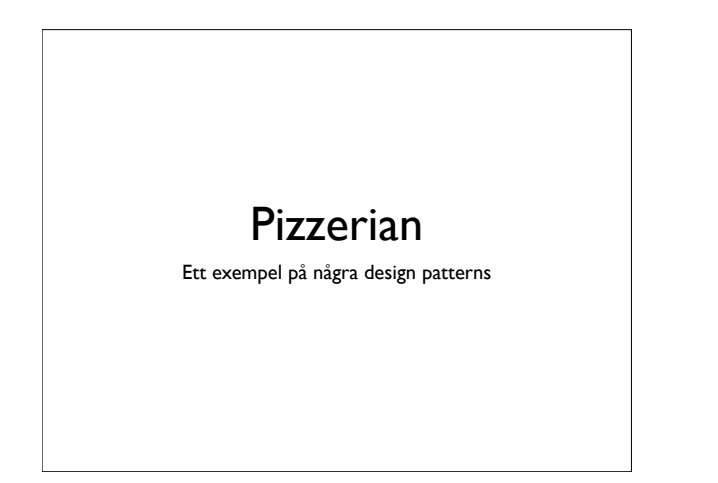

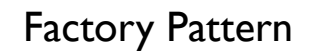

- Factory Pattern (Creational Pattern) *Ge ett interface till att skapa relaterade objekt utan att specificera deras konkreta klasser*
	- Klienten använder sig av objektet, men vet inte vilken konkret klass det bygger på, det är upp till fabriken att bestämma. • Pizzerian:
- Vi vill ha flera olika ugnar, utan att resten av programmet behöver bry sig om vilken som används

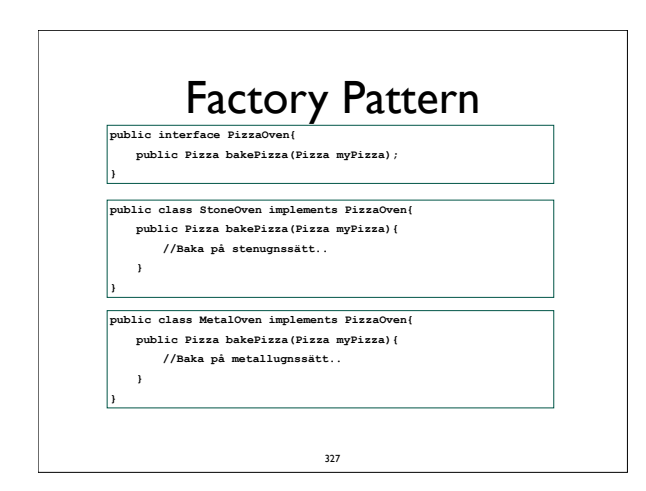

# Factory Pattern

**public class PizzaOvenFactory{ private String useOven = "stone";**

 **} }**

# **public static PizzaOven getOven(){**<br> **if(useOven.equals("stone")**<br> **return new StoneOven();**<br> **else if(useOven.equals("metal")**<br> **return new MetalOven();**

- 
- Man kan också tänka sig att getOven() tar useOven strängen som argument. Vi har ändå fortfarande "skapandet" i fabriken.

328

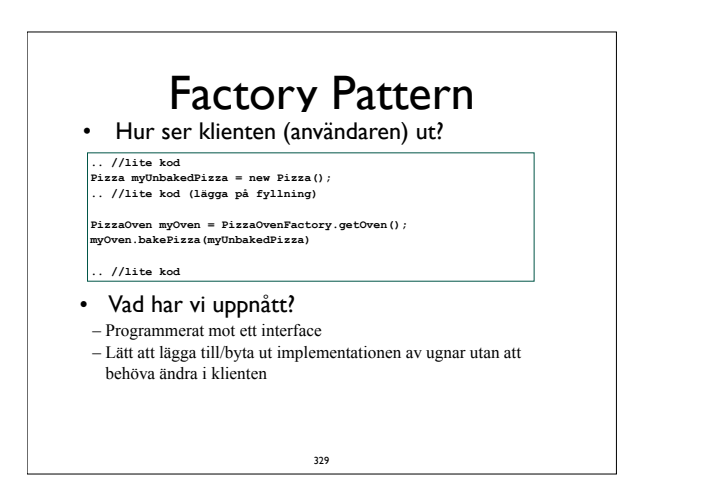

# Builder Pattern

- Vi har en bra struktur för pizzaugnen, men vi saknar något…
	- …PIZZA!
- Vi vill kunna ha flera olika pizzor och alla är på olika sätt (olika såser, ingredienser, osv.)
- Builder Pattern (Creational Pattern) –*Separera konstruktionen av ett komplext objekt från dess representation*

– Till skillnad från factory pattern är vi alltså intresserade av hur ett objekt skapas, inte vilket objekt som skapas.

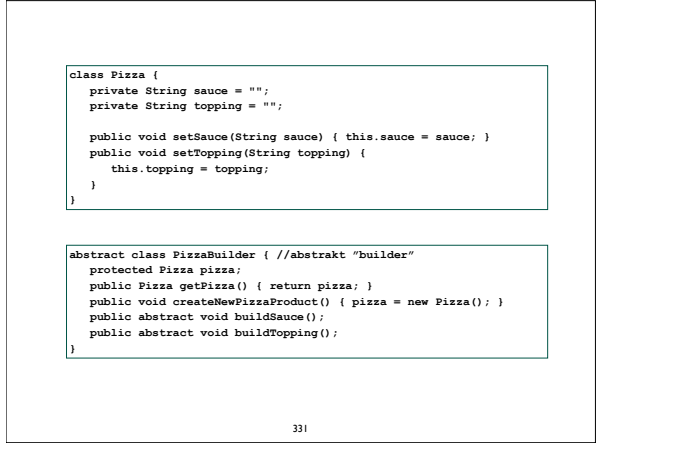

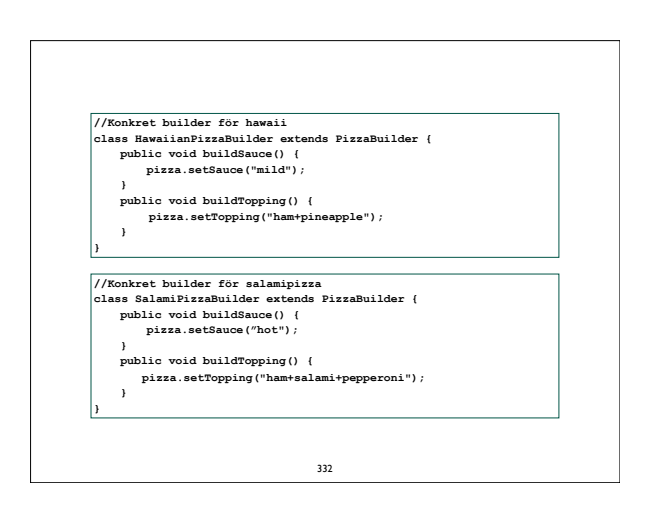

## **//Pizzakocken class PizzaChef{**

**}**

 **public Pizza constructPizza(PizzaBuilder pb){ pb.createNewPizzaProduct(); pb.buildSauce(); pb.buildTopping(); return pb.getPizza();**

#### **//Ett exempel på beställning av pizza**

**PizzaChef chef = new PizzaChef(); HawaiiPizzaBuilder hawaiianBuilder = new HawaiiPizzaBuilder(); Pizza hawaii = chef.constructPizza(hawaiianBuilder); ... //lite mer kod**

333

# Builder Pattern

#### • Vad har vi uppnått?

- Separerat objektet (Pizza) och dess uppbyggnad (konkreta Builders)
- Lätt att lägga till/byta ut konkreta builders utan att ändra i objektet (Pizza). Man kan t.om. tänka sig arvshierarkier av builders.

334

## • Ledningen bestämmer sig för att alla pizzor ska gå att få både inbakade och med ostfyllda kanter.

- Hur ska vi lösa detta?
	- !Skapa flera builders? Dålig ide.
	- !Arvshierarki av Pizza? Dålig ide.
- Vi vill kunna lösa detta utan att ändra för mycket i nuvarande implementation och ändå få en lösning som är utbyggbar och inte skapar för hårda beroenden.

335

– Leder oss in på nästa design pattern…

# Decorator Pattern

- Decorator Pattern (Structural Pattern) *Ge ytterligare funktionalitet till ett objekt, utan att ärva från det*
	- Används ofta då arv skulle ge alldeles för många barnklasser eller inte är lika applicerbart
- Vi kommer att "dekorera" Pizza klassen med olika decorators

- BakedInPizzaDecorator
- CheeseCrustPizzaDecorator
- Kanske kommer fler i framtiden

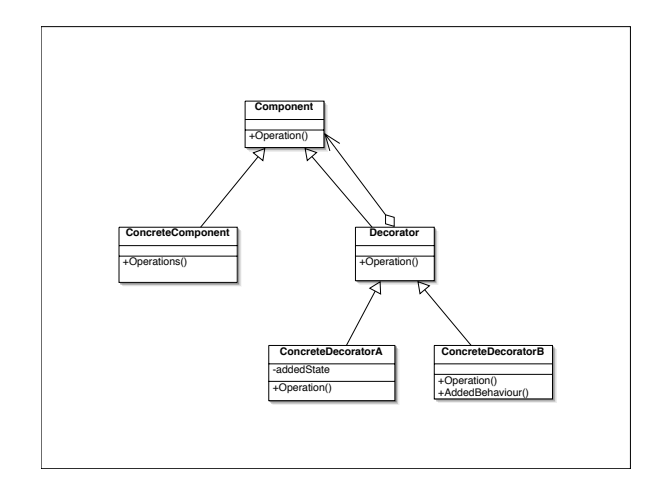

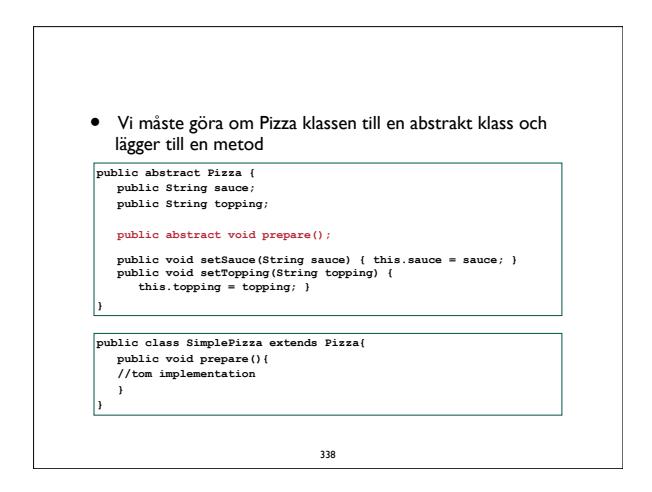

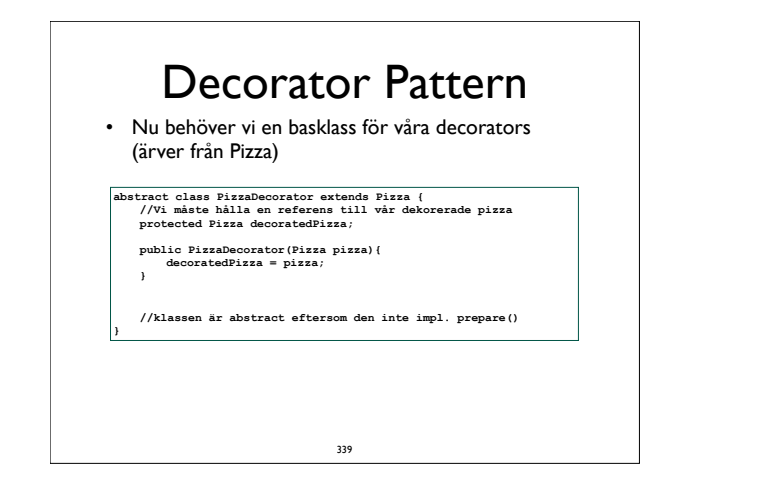

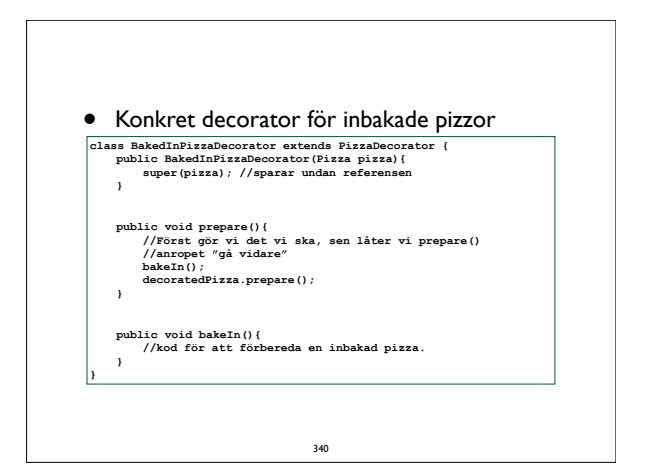

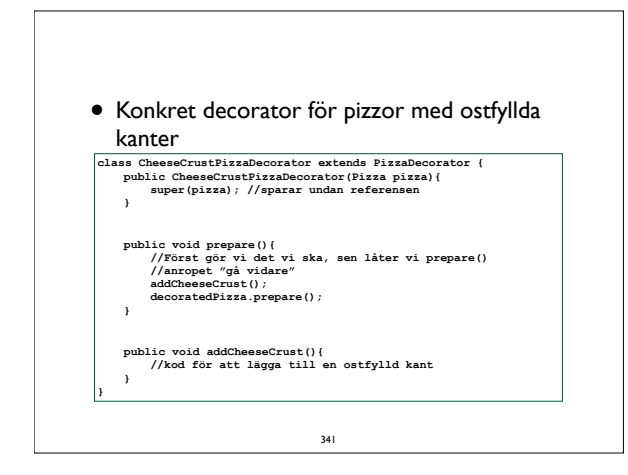

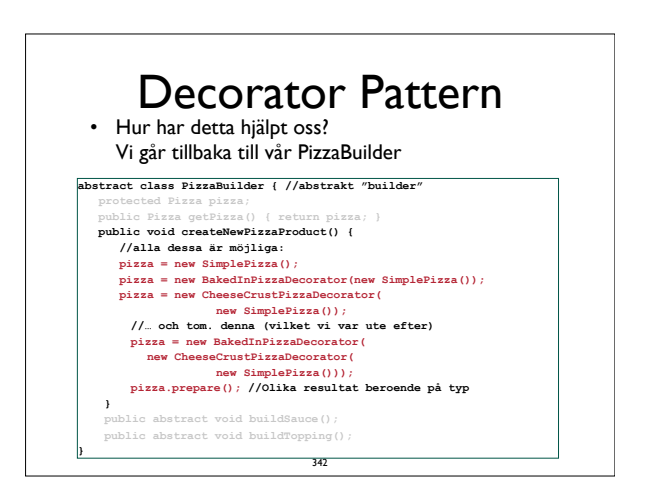

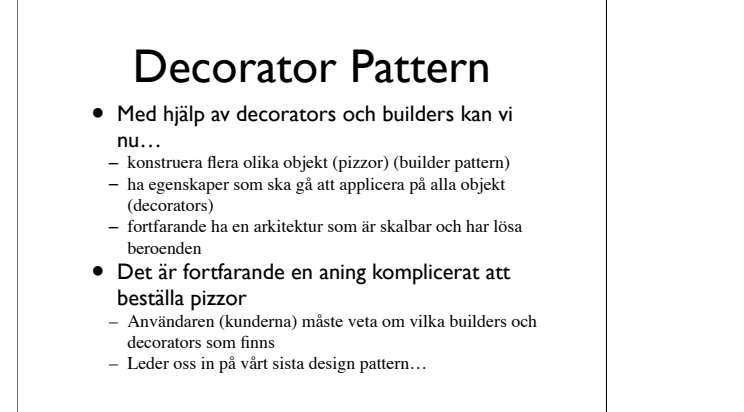

# Façade

- The Façade Pattern (Structural pattern)*Erbjud ett enhetligt gränssnitt till en mängd klasser och objekt i ett subsystem*
	- En "fasad" till sub-systemet skulle göra det enklare att använda, då man inte behöver veta alla ingående komponenter
	- Detta betyder dock inte att det inte går att komma åt komponenterna
	- Låt oss titta på hur en fasad till "pizza-systemet" skulle kunna se ut

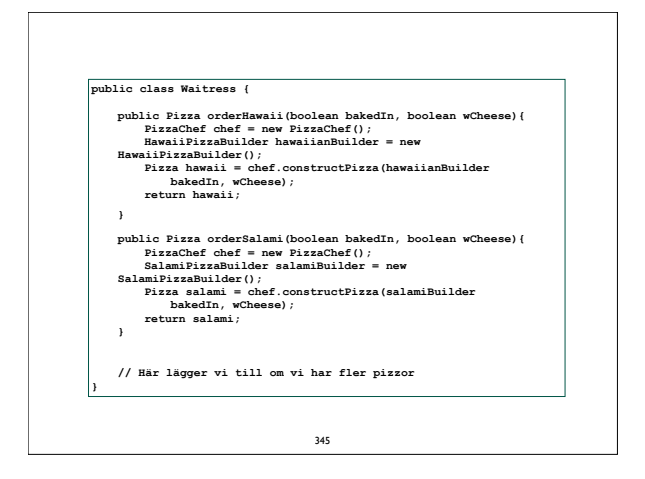

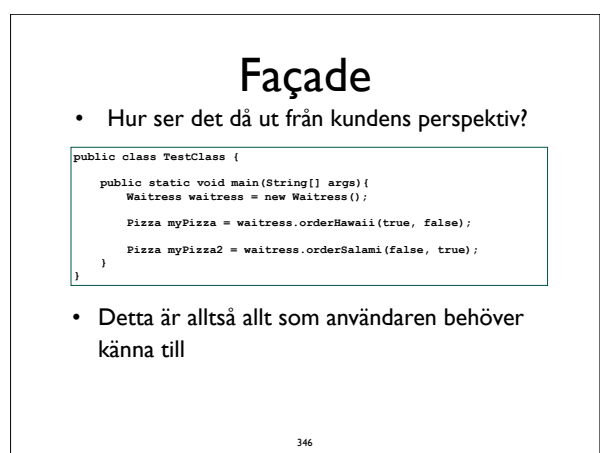

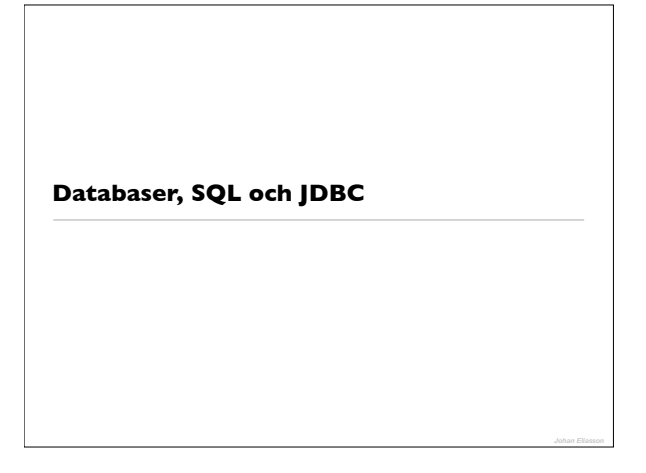

## **Databaser - kortfattat**

- Förenklad beskrivning om ni vill veta mer bör ni gå den ordinarie databaskursen
- Vilken ide finns bakom databaser
	- Lagra information i en strikt struktur
		- Fritext sökning
	- Göra det möjligt att snabbt hämta information

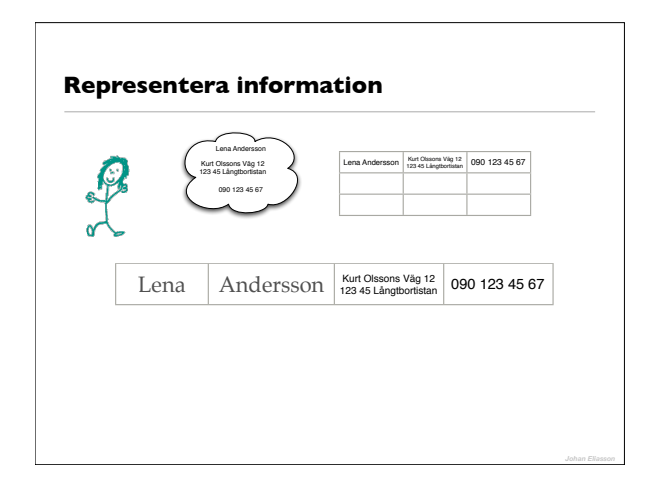

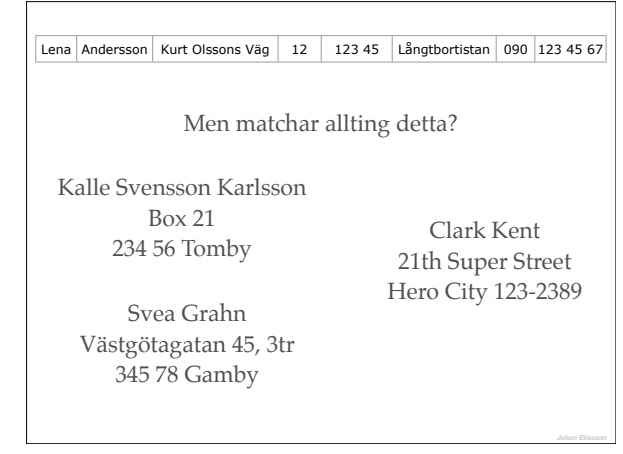

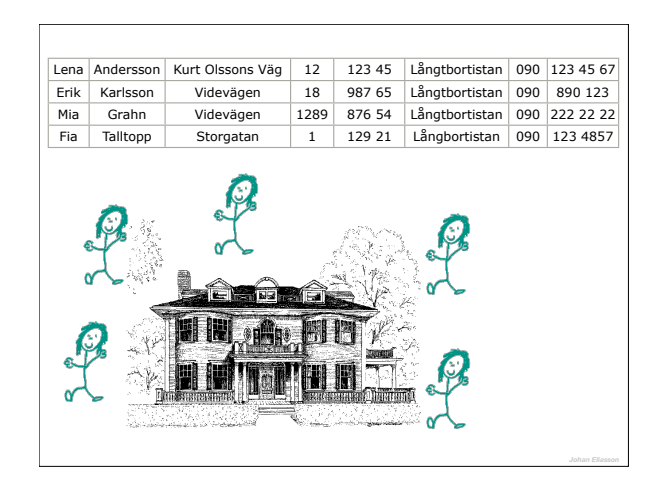

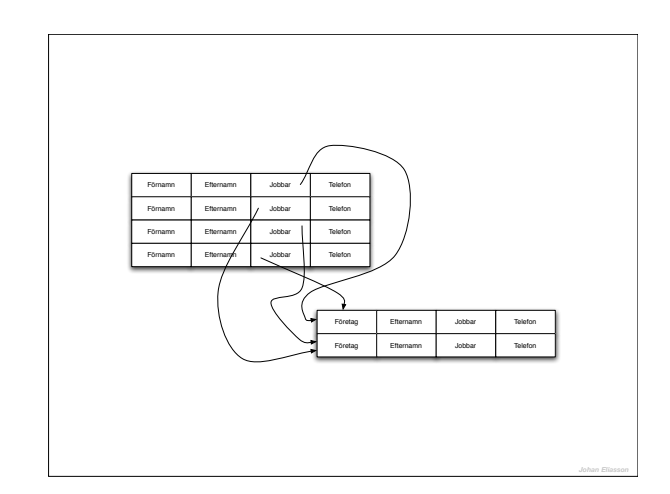

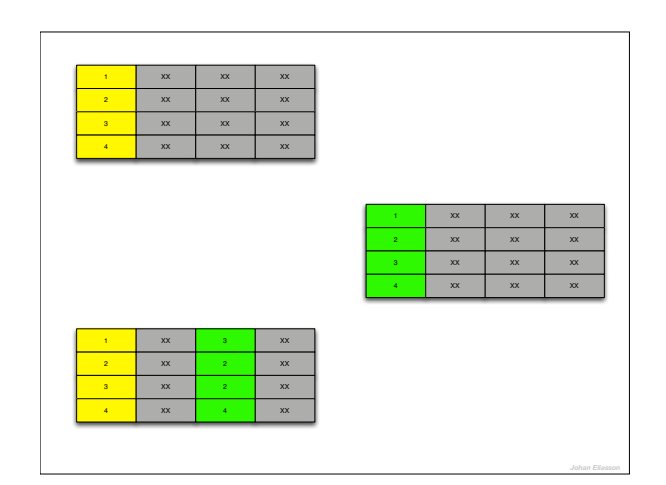

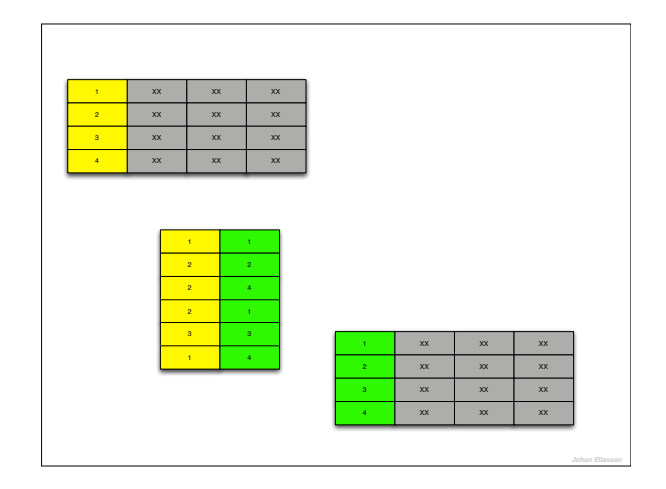

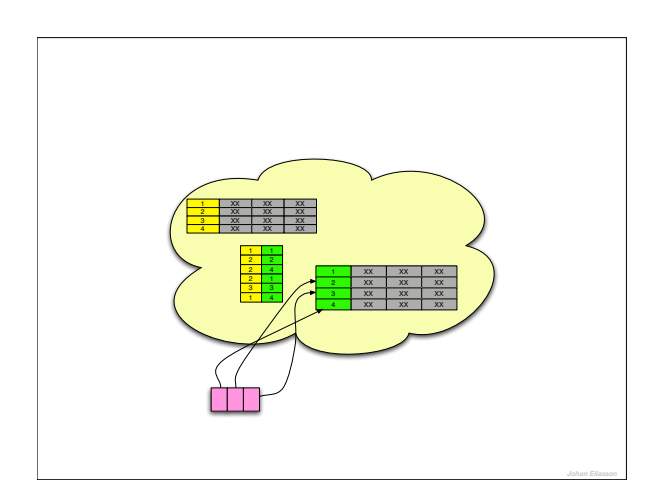

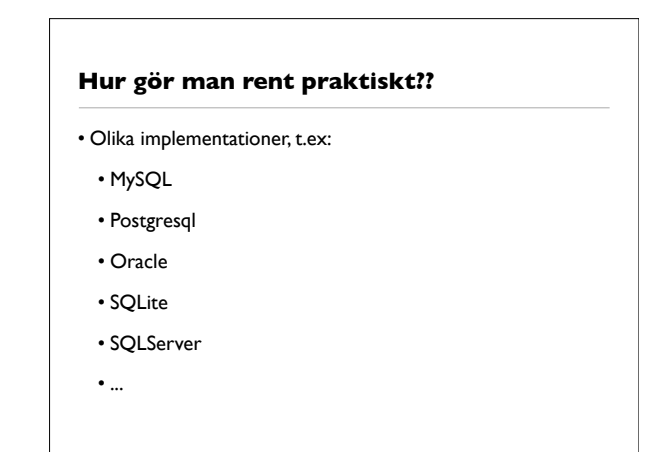

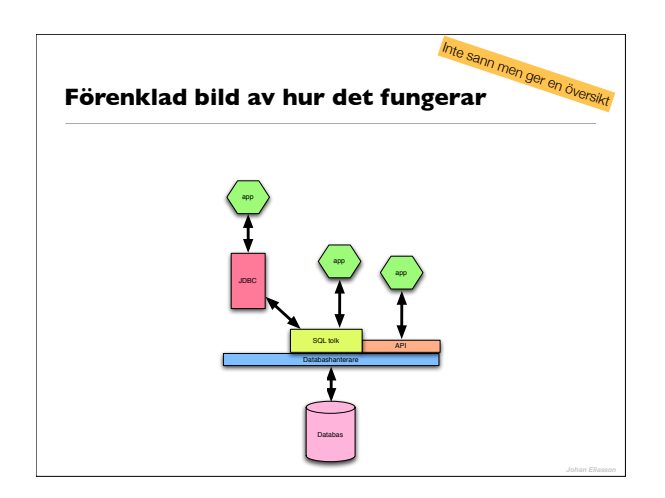

## **SQL**

- Standard Query Language
- Select SELECT XXX FROM YYY WHERE ZZZ • Insert INSERT INTO XXX VALUES YYY
- Delete DELETE FROM XXX WHERE YYY
- Update UPDATE XXX SET YYY WHERE ZZZ

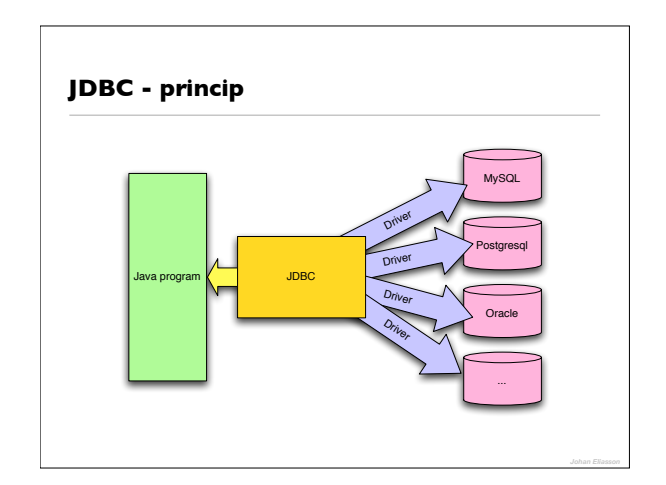

## **Fyra begrepp**

- Statement
- Query
- ResultSet
- Transaction

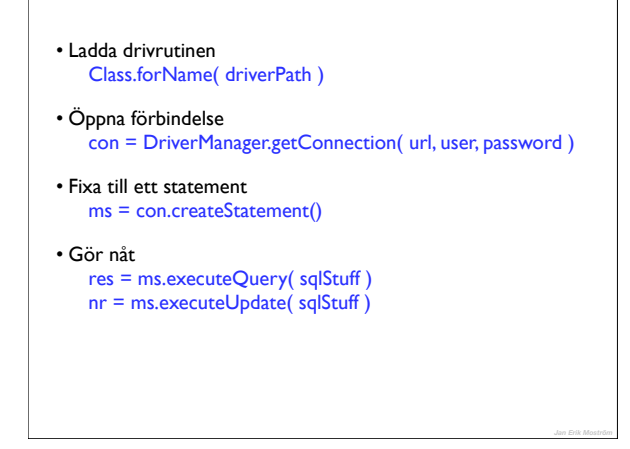

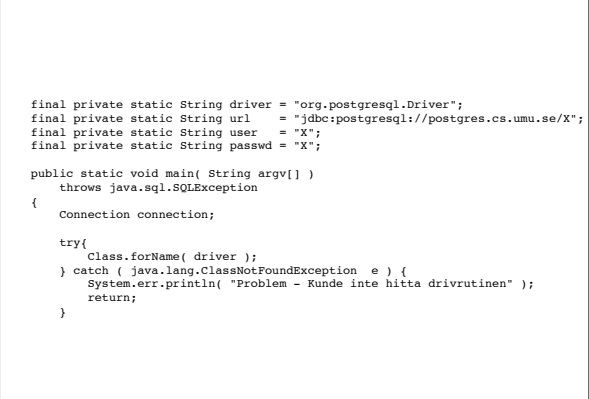

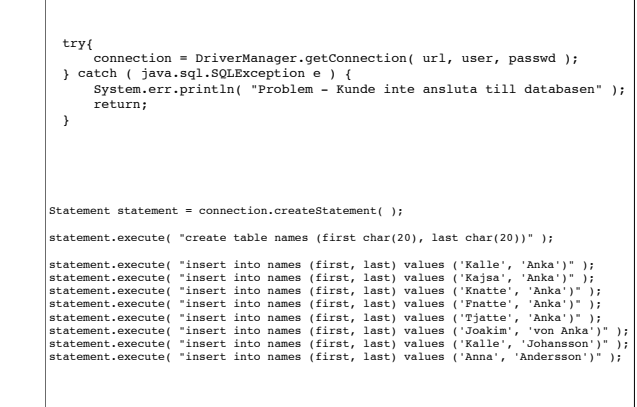

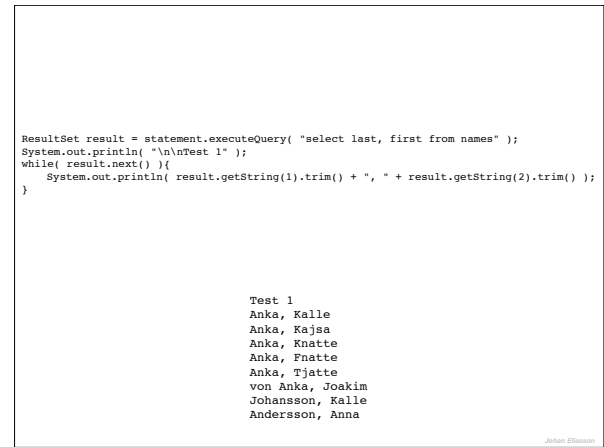

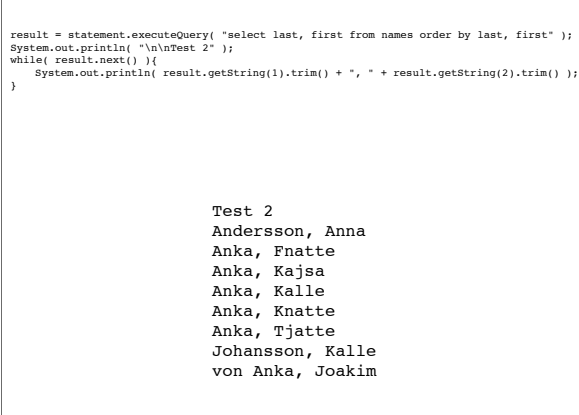

 $\Gamma$ 

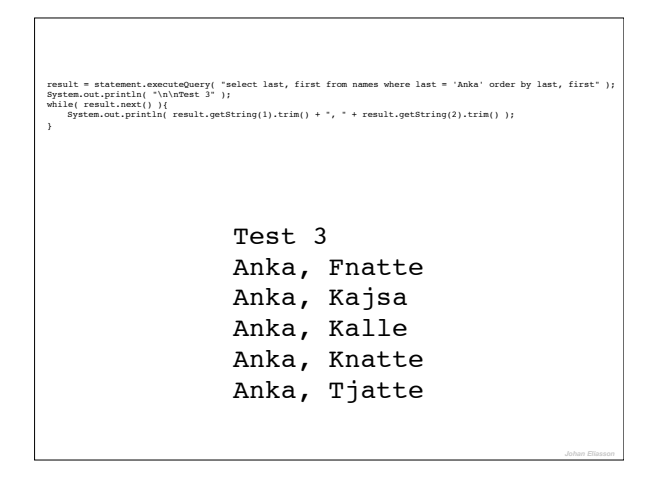

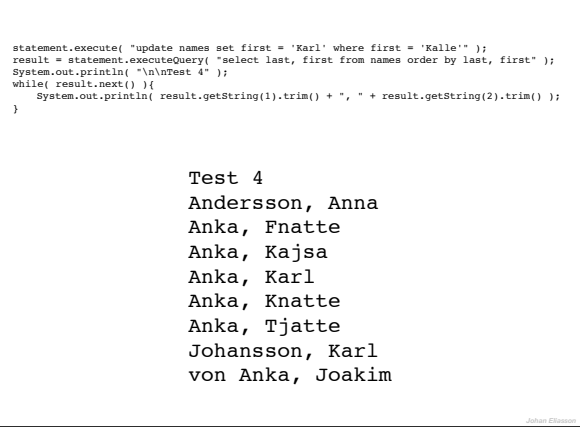

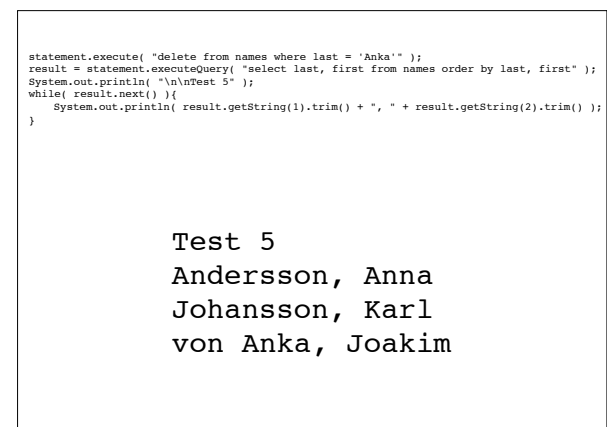

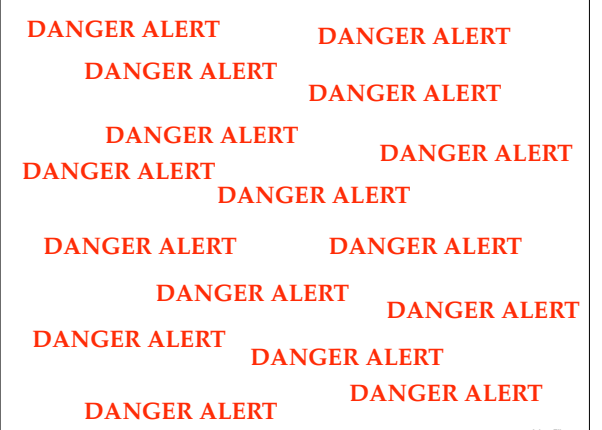

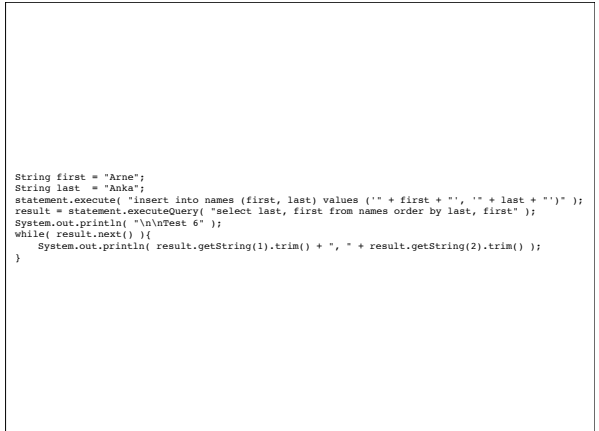

# first = "Arne', 'Anka'); drop table names; insert into funny ( woop, miff) values ('Kalle"; last = "Anka"; statement.execute( "insert into names (first, last) values ('" + first + "', '" + last + "')" );

#### **Precompiled statements**

PreparedStatement prep = con.prepareStatement( "INSERT INTO XXX (a,b,c) VALUES (?,?,?)" ) prep.setXXX( index, value ) prep.executeUpdate ... etc

## **Datatyper i databaser**

- Olika databaser stödjer olika datatyper
- **postgresql** smallint, integer, bigint, decimal, real, serial, money, varchar, text, timestamp, date, time, byte, boolean, etc.
- **mysql** char, varchar, tinytext, text, blob, longtext, tinyint, int, bigint, date, datetime, timestamp, time, etc.

## **Vad ska man tänka på?**

- Tänk några steg framåt
	- Förändringar i framtiden
	- Överdesigna inte
- Lagra information på **ett** ställe
- Ofta bra att ha ett unikt id på (nästan) varje post
- Gör inte en databashanterare i ditt program !!!
	- Utnyttja databashanteraren och låt den göra jobbet

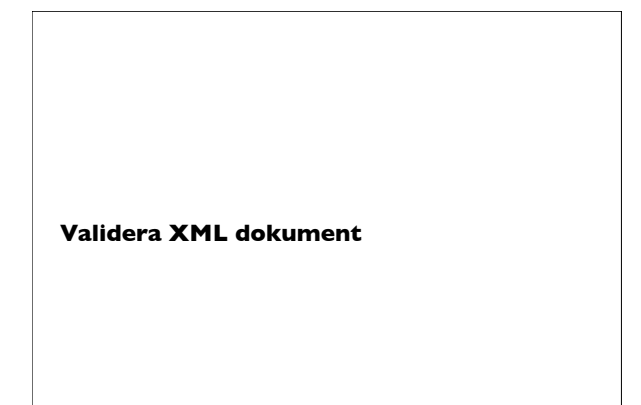

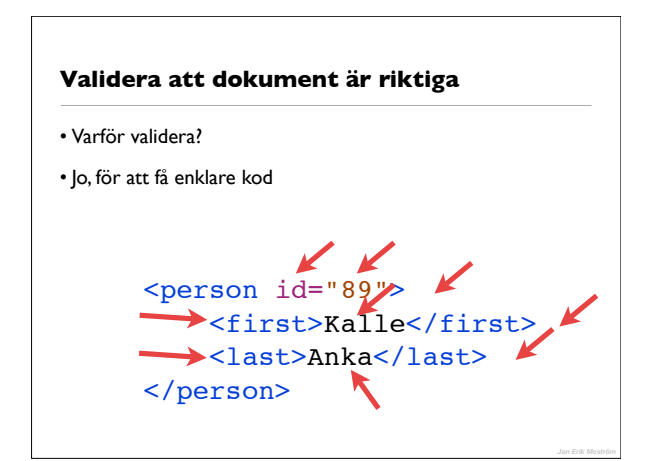

## **Alternativ**

<?xml version="1.0"?>

</xsd:schema>

- DTD Document Type Definition
- <!ELEMENT font (name,size)> • XML Schema

#### <xsd:element name="font"> <xsd:sequence> !!!!!!!!<xsd:element name="name" type="xsd:string" /> !!!!!!!!<xsd:element name="name" type="xsd:int" /> !!!!</xsd:sequence> </xsd:element>

<xsd:schema xmlns:xsd="http://www.w3.org/2001/XMLSchema">

## **XML Schema**

- Beskriver hur XML dokumentet ska se ut
- Är själv ett XML dokument
- Vad gör ett XML Schema
	- definierar element
	- definierar attribut
	- definierar datatyper

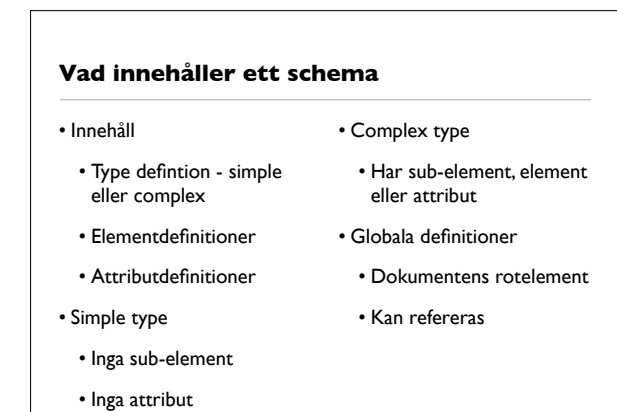

# <?xml version="1.0"?> <xsd:schema xmlns:xsd="http://www.w3.org/2001/XMLSchema"> <xsd:element name="purchaseorder" type="PurchaseOrderType"><br><xsd:element name="comment" type="xsd:string" /><br><xsd:complexType name="purchaseOrderType"> !!!!</xsd:complexType> </xsd:schema>

```
<?xml version="1.0"?>
<xsd:schema xmlns:xsd="http://www.w3.org/2001/XMLSchema">
!!!!<xsd:element name="purchaseorder" type="PurchaseOrderType">
!!!!<xsd:element name="comment" type="xsd:string" />
!!!!<xsd:complexType name="purchaseOrderType">
                !!!!!!!!<xsd:sequence>
!!!!!!!!!!!!<xsd:element name="shipTo" type="USAddress" />
!!!!!!!!!!!!<xsd:element name="billTo" type="USAddress" />
!!!!!!!!!!!!<xsd:element ref="comment" minOccurs="0" />
                !!!!!!!!</xsd:sequence>
        !!!!</xsd:complexType>
        !!!!<xsd:complexType name="USAddress">
!!!!!!!!
!!!!</xsd:complexType>
z/xed:schomaz
```
## **Finns fördefinerade typer (simple)**

• xsd:date • xsd:time • xsd:dateTime

- xsd:string
	-
- xsd:QName
- xsd:int
- xsd:long
- xsd:decimal
- xsd:double
- xsd:boolean

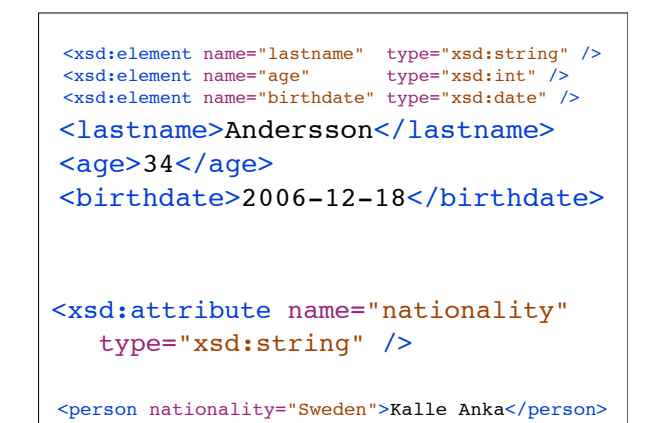

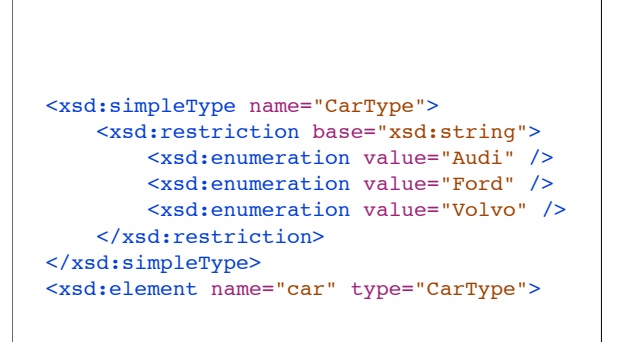

#### **Begränsningar**

- minOccurs, maxOccurs
- default = 1, max kan vara "unbounded"
- Sequence Choice All

## **Validera vid parsning**

String schemalang = "http://www.w3.org/2001/2WLSchema";<br>SchemaFactory schemaFactory = SchemaFactory/.newInstance(schemalang);<br>//create schema by reading it from an XSD file<br>Schema schema = schemaFactory.newSchema<br>new Strea

## **Validera separat**

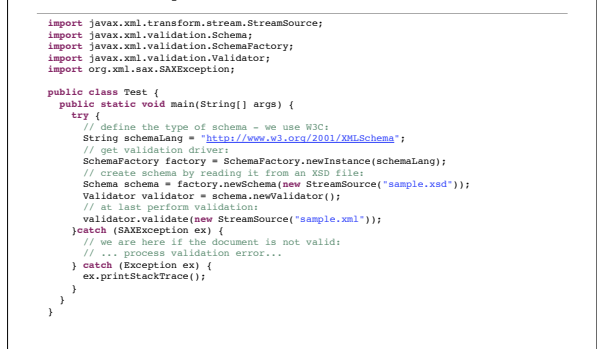

### **Validera mha DTD**

// Create a new DOM Document Builder factory DocumentBuilderFactory factory = DocumentBuilderFactory.newInstance();

// Turn on validation factory.setValidating(true);

// Create a validating DOM parser DocumentBuilder builder = factory.newDocumentBuilder();